## **Wi-Fi設定方法**

## **Wi-Fi設定**

## ※**自宅にWi-Fiがある方は必ず設定してください。**

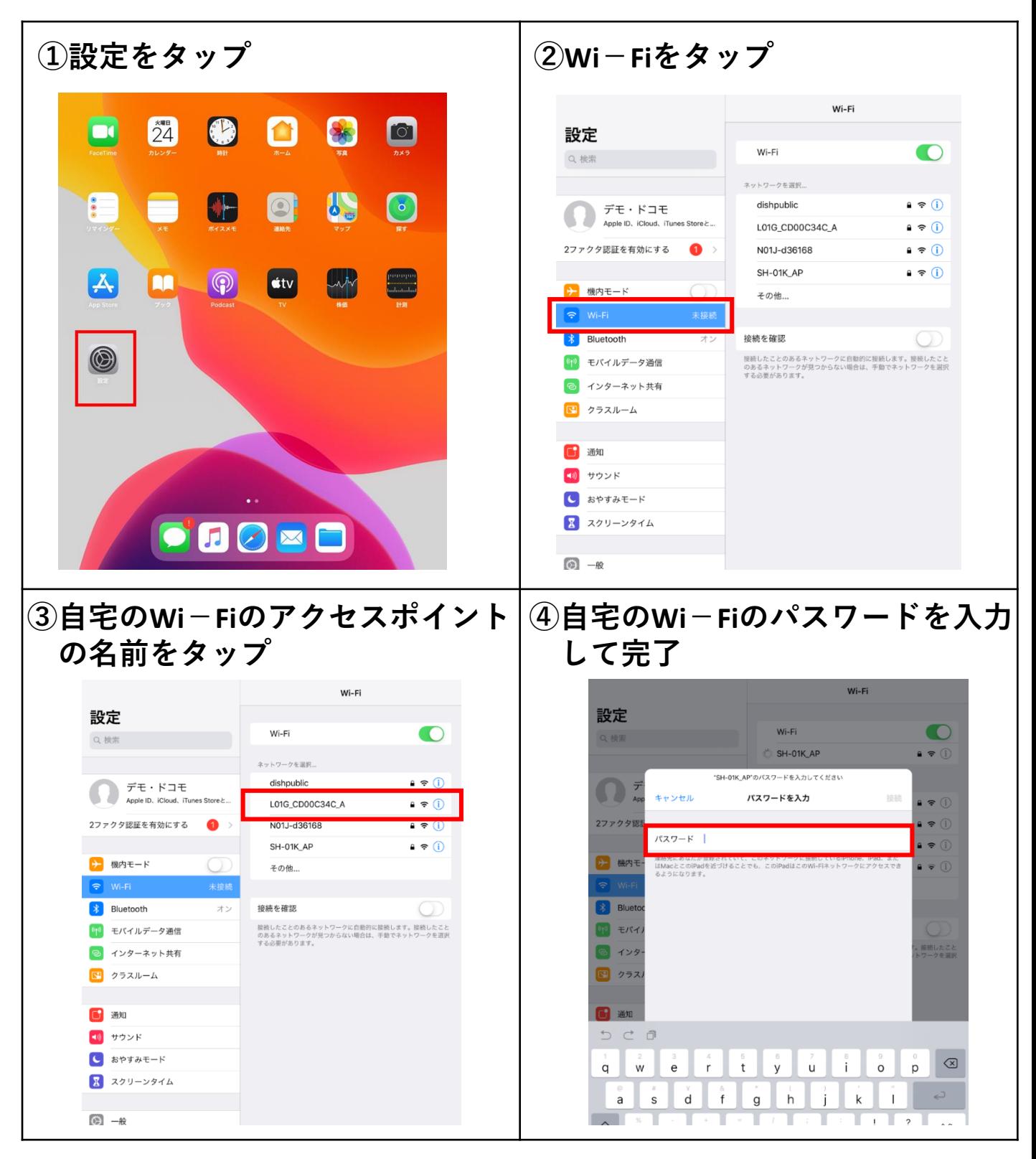